## Exercice 1

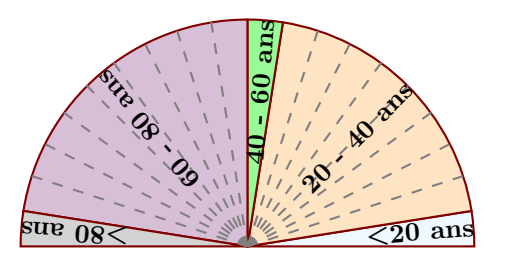

Le diagramme semi-circulaire ci-dessus représente les différentes fréquences des classes d'âges dans une certaine région.

- ▶**1.** Calculer les fréquences de chaque classe d'âges.
- ► 2. Sachant que la population étudiée est composée de 17800 personnes, calculer les effectifs de chaque classe d'âges.

#### Exercice 2

Voici un tableau regroupant les notes d'une classe lors d'un contrôle :

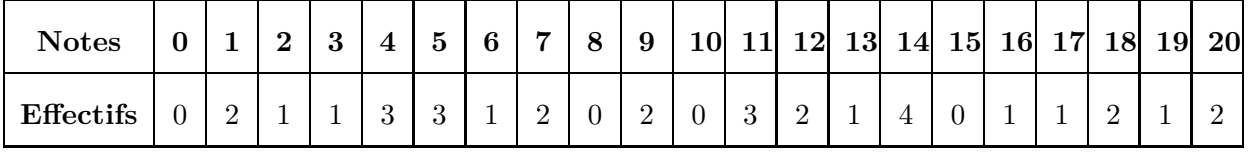

►1. Compléter le tableau ci-dessous afin de regrouper les notes par classes et effectuer le calcul des fréquences arrondies au centième :

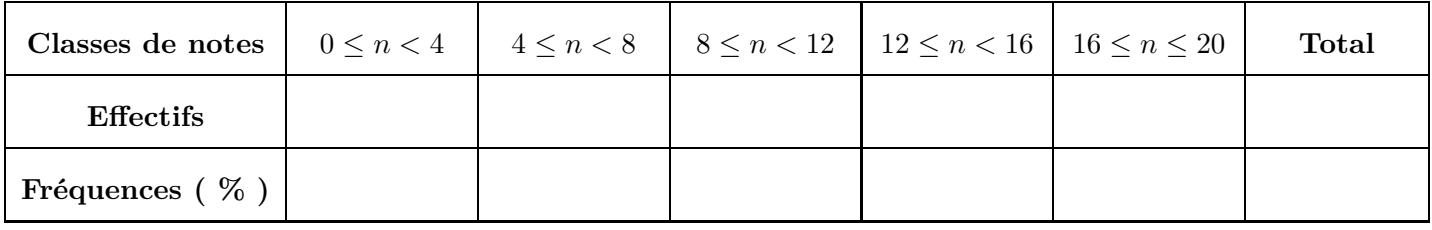

▶ 2. Combien d'élèves ont une note strictement inférieure à 8 ? Supérieure ou égale à 12 ?

#### Exercice 3

Voici une liste de chiffres choisis au hasard dans les décimales de  $\pi$ :

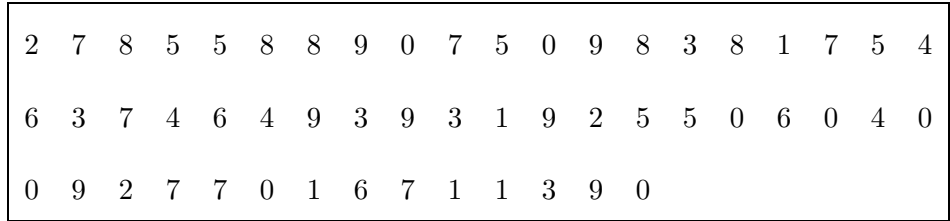

▶1. Compléter le tableau ci-dessous, sachant que les fréquences doivent être arrondies au centième.

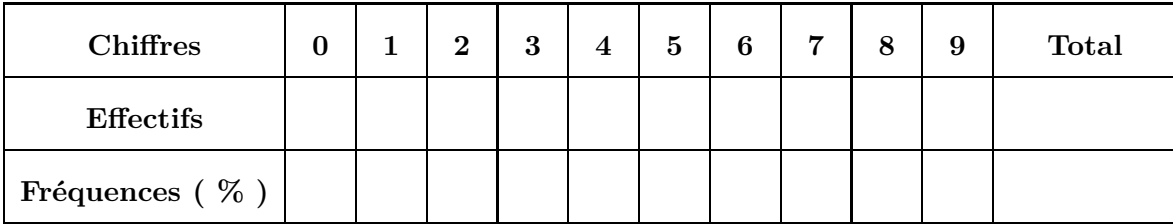

► 2. Représenter la répartition des chiffres dans un diagramme en bâtons avec 1 cm pour 10%.

# Exercice 4

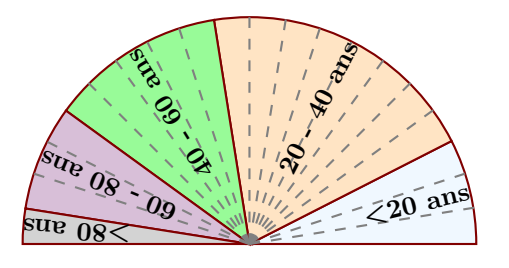

Le diagramme semi-circulaire ci-dessus représente les différentes fréquences des classes d'âges dans une certaine région.

- ▶1. Calculer les fréquences de chaque classe d'âges.
- ▶ 2. Sachant que la population étudiée est composée de 13180 personnes, calculer les effectifs de chaque classe d'âges.

## Corrigé de l'exercice 1

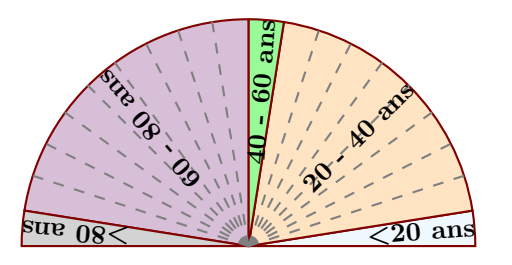

Le diagramme semi-circulaire ci-dessus représente les différentes fréquences des classes d'âges dans une certaine région.

▶1. Calculer les fréquences de chaque classe d'âges.

Le diagramme semi-circulaire est partagé en 20 parts symbolisées par des lignes grises en pointillés.

On en déduit que chacune de ces parts représente  $\frac{100}{20} = 5\%$ , puis en comptant le nombre de parts dans chaque classe, on obtient le tableau suivant :

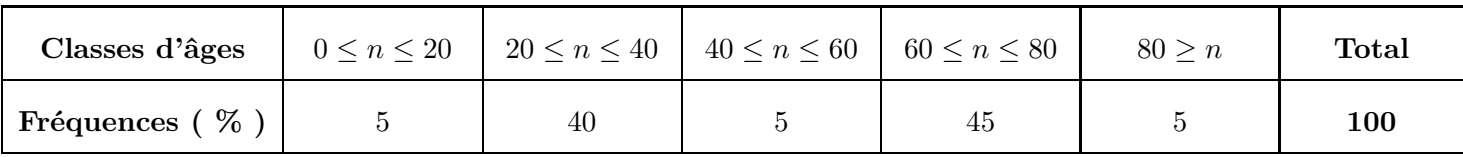

► 2. Sachant que la population étudiée est composée de 17800 personnes, calculer les effectifs de chaque classe d'âges.

Sachant que la classe des moins de vingt ans est composée de 5 % de 17800 personnes, on peut calculer l'effectif concerné :

 $5 \times 17800$ 100  $= 890.$ 

Avec le même type de calcul, on obtient les effectifs des autres classes, résumés dans le tableau cidessous :

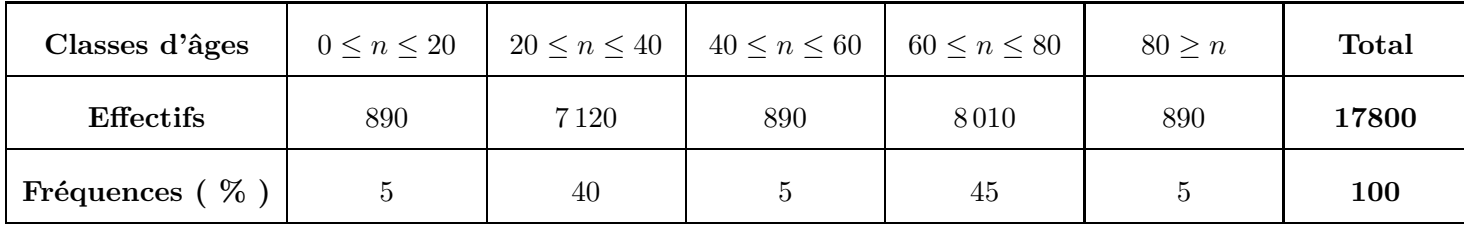

## Corrigé de l'exercice 2

Voici un tableau regroupant les notes d'une classe lors d'un contrôle :

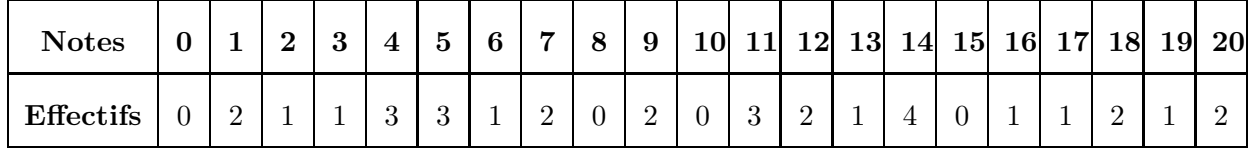

►1. Compléter le tableau ci-dessous afin de regrouper les notes par classes et effectuer le calcul des fréquences arrondies au centième :

Chaque effectif se complète en comptant le nombre d'apparition de chaque note dans le tableau de l'énoncé. Le nombre de notes du contrôle, qui est aussi le nombre d'élèves, est donc de 32.

Pour le calcul des fréquences, on multiplie l'effectif par 100, et on divise par le nombre total de notes, puis il ne faut pas oublier d'arrondir au centième.

Par exemple pour la fréquence des notes dans la première classe :  $\frac{4 \times 100}{20}$  $rac{100}{32} \approx 12, 5.$ 

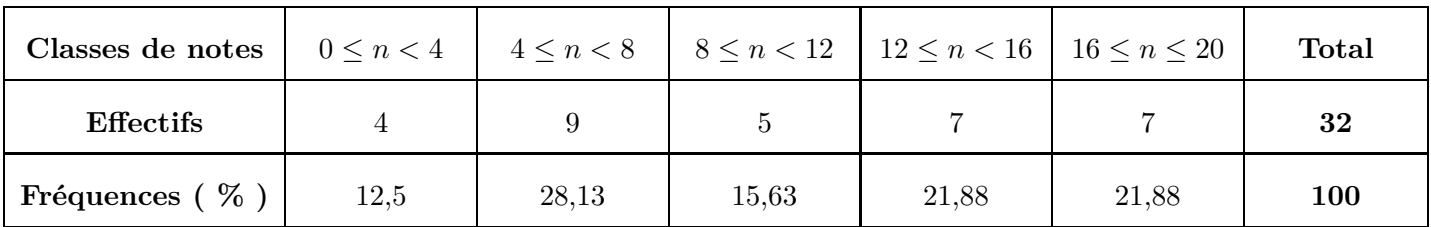

► 2. Combien d'élèves ont une note strictement inférieure à 8 ? Supérieure ou égale à 12 ?

D'après le tableau rempli précédemment, le nombre d'élèves ayant une note strictement inférieure à 8 sont tous les élèves comptés dans les classes situées à gauche de 8. En effectuant le total des élèves de ces classes, on obtient :  $4 + 9 = 13$  élèves.

La réponse à la seconde question se fait de même en comptant tous les effectifs des élèves se situant à droite de 12.

Le résultat est donc :  $7 + 7 = 14$  élèves.

#### Corrigé de l'exercice 3

Voici une liste de chiffres choisis au hasard dans les décimales de *π* :

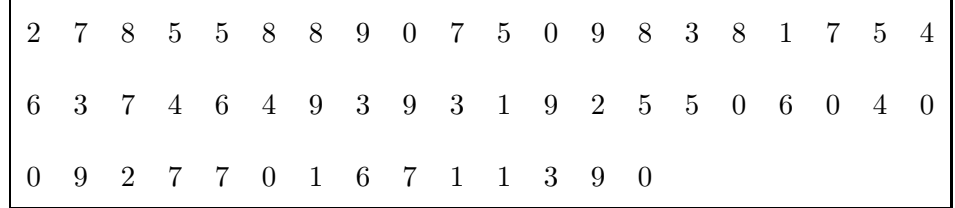

►1. Compléter le tableau ci-dessous, sachant que les fréquences doivent être arrondies au centième.

Chaque effectif se complète en comptant le nombre d'apparition de chaque chiffre dans la liste de l'énoncé. Comme les chiffres sont rangés par 20, on voit assez rapidement que le nombre total de chiffres est de 54.

Pour le calcul des fréquences, on multiplie l'effectif par 100, et on divise par le nombre total de chiffres, puis il ne faut pas oublier d'arrondir au centième.

Par exemple pour la fréquence du chiffre  $1: \frac{8 \times 100}{54} \approx 14,81.$ 

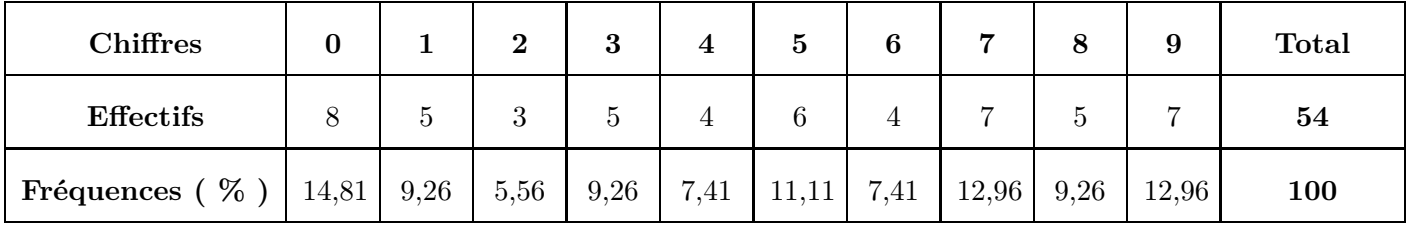

▶ 2. Représenter la répartition des chiffres dans un diagramme en bâtons avec 1 cm pour 10%.

Comme 10% sont représentés par 1cm, il faut diviser chaque fréquence par 10 pour obtenir la longueur ( arrondie au dixième ) du bâton à dessiner :

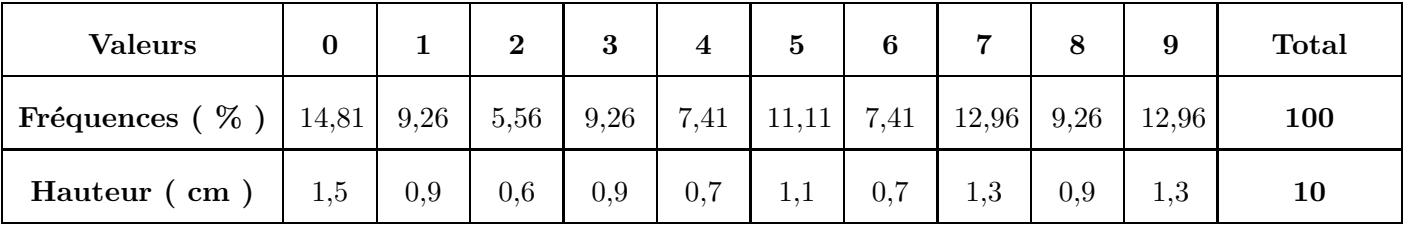

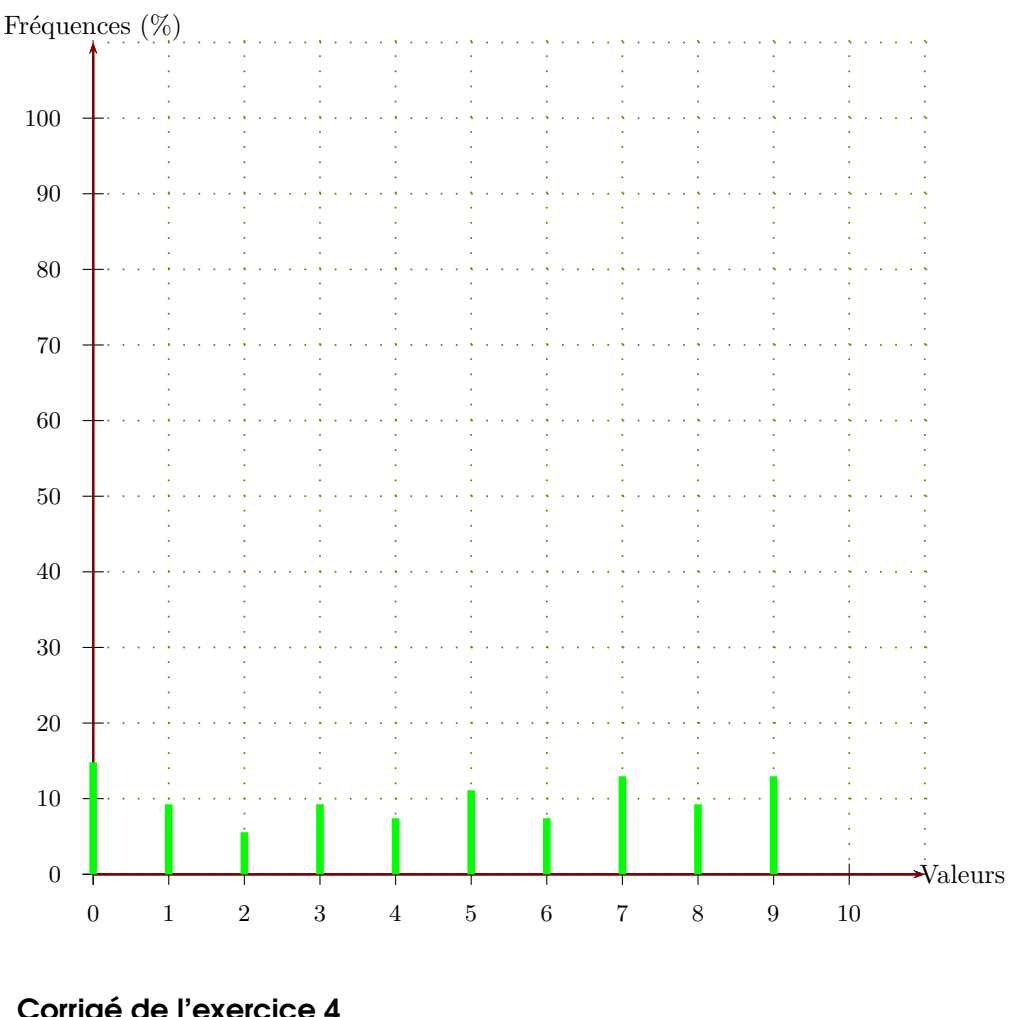

#### Corrigé de l'exercice 4

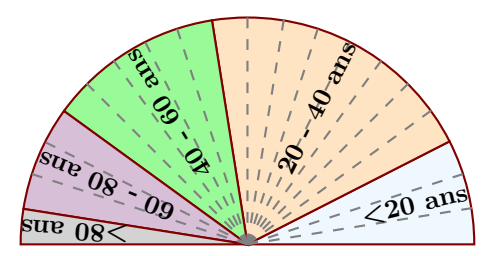

Le diagramme semi-circulaire ci-dessus représente les différentes fréquences des classes d'âges dans une certaine région.

▶1. Calculer les fréquences de chaque classe d'âges.

Le diagramme semi-circulaire est partagé en 20 parts symbolisées par des lignes grises en pointillés.

On en déduit que chacune de ces parts représente  $\frac{100}{20} = 5\%$ , puis en comptant le nombre de parts dans chaque classe, on obtient le tableau suivant :

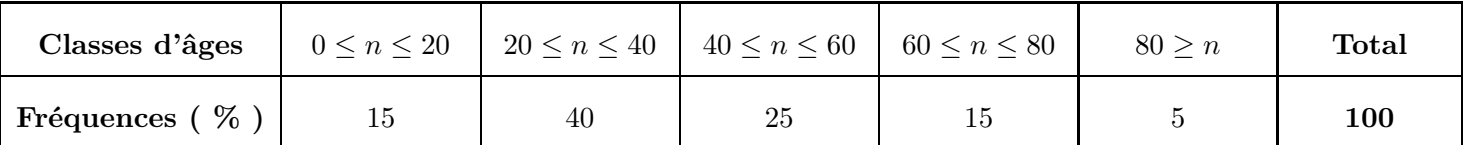

▶ 2. Sachant que la population étudiée est composée de 13180 personnes, calculer les effectifs de chaque classe d'âges.

Sachant que la classe des moins de vingt ans est composée de 15 % de 13180 personnes, on peut calculer l'effectif concerné :

$$
\frac{15 \times 13180}{100} = 1977.
$$

Avec le même type de calcul, on obtient les effectifs des autres classes, résumés dans le tableau cidessous :

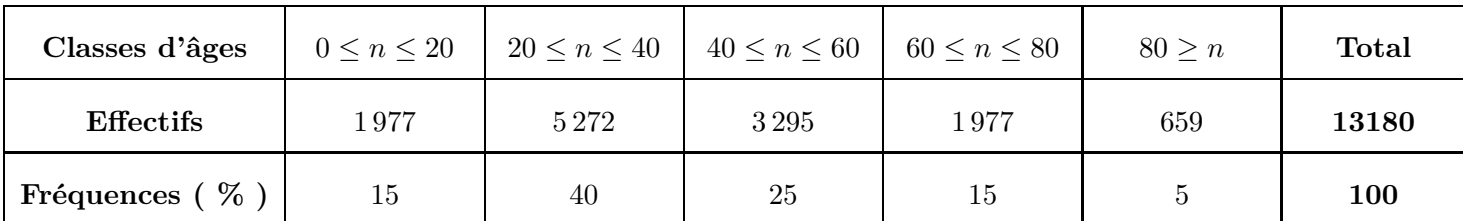